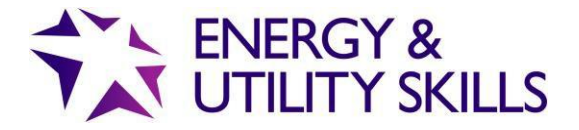

## **QuartzWeb**

## **Frequently Asked Questions**

**March 2019**

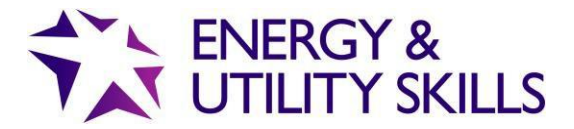

## **Copyright**

All rights reserved. No part of this publication may be reproduced, stored in a retrievable system, or transmitted in any form or by any means whatsoever without prior written permission from the copyright holder.

© Energy & Utility Skills Group Registered Office: Friars Gate, 1011 Stratford Road, Shirley, Solihull, B90 4BN Registered no: 3812163

**W**: [www.euskills.co.uk](http://www.euskills.co.uk/) **T**: 0845 077 99 22 **E**: [eusr@euskills.co.uk](mailto:eusr@euskills.co.uk) **A**: Friars Gate, 1011 Stratford Road, Shirley, Solihull, B90 4BN

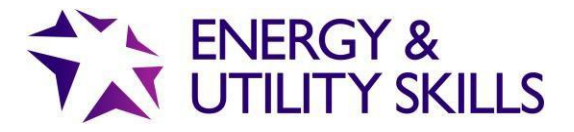

## **FAQs**

We've pulled together the most common questions asked about QuartzWeb, and as we get asked more questions, these FAQs are updated.

If you have a question that is not listed below, please contact EUSR Support. We are available Monday 8.00am – Friday 5.00pm, email: **EUSR@euskills.co.uk** or telephone: 0121 745 1310 (select option 1).

More information can be found on our website [www.eusr.co.uk/support-faqs/eusr-quartzweb](http://www.eusr.co.uk/support-faqs/eusr-quartzweb) where you will find lots more detailed information including links to our User Guide and Training Videos.

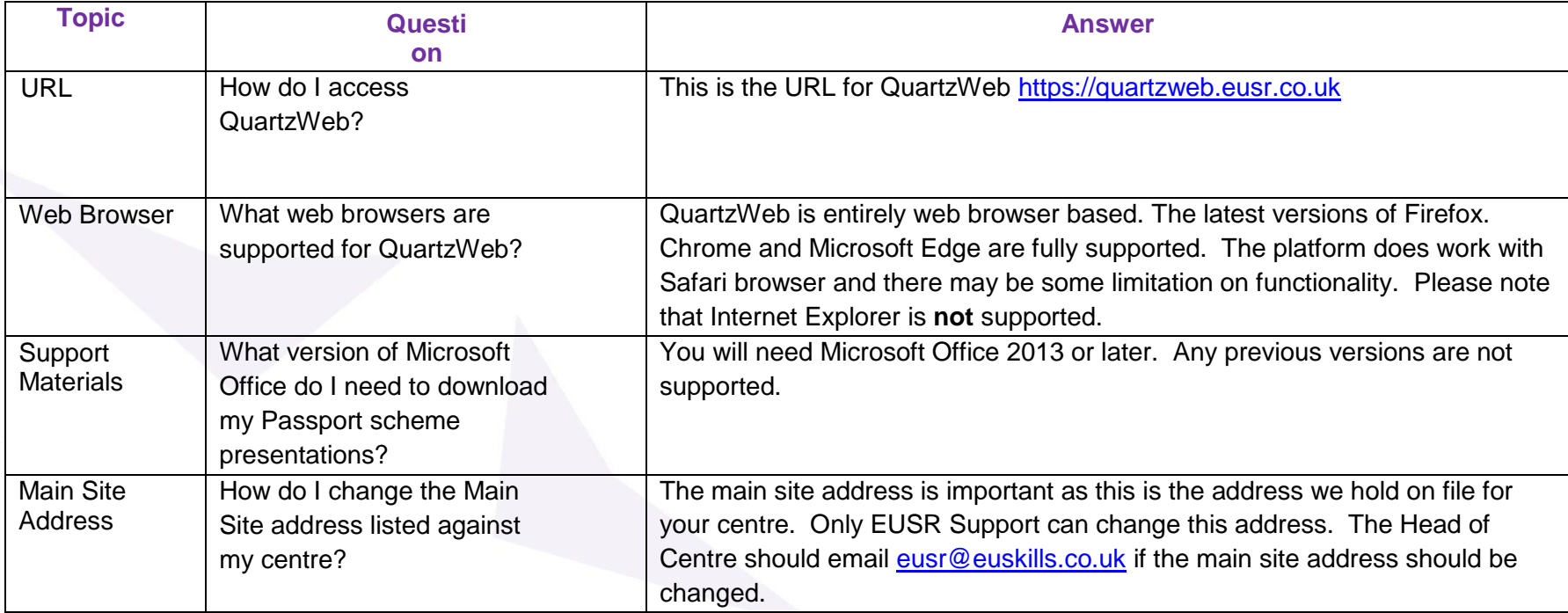

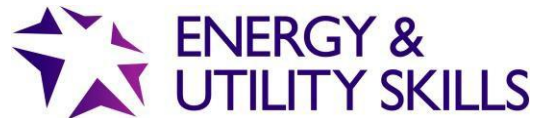

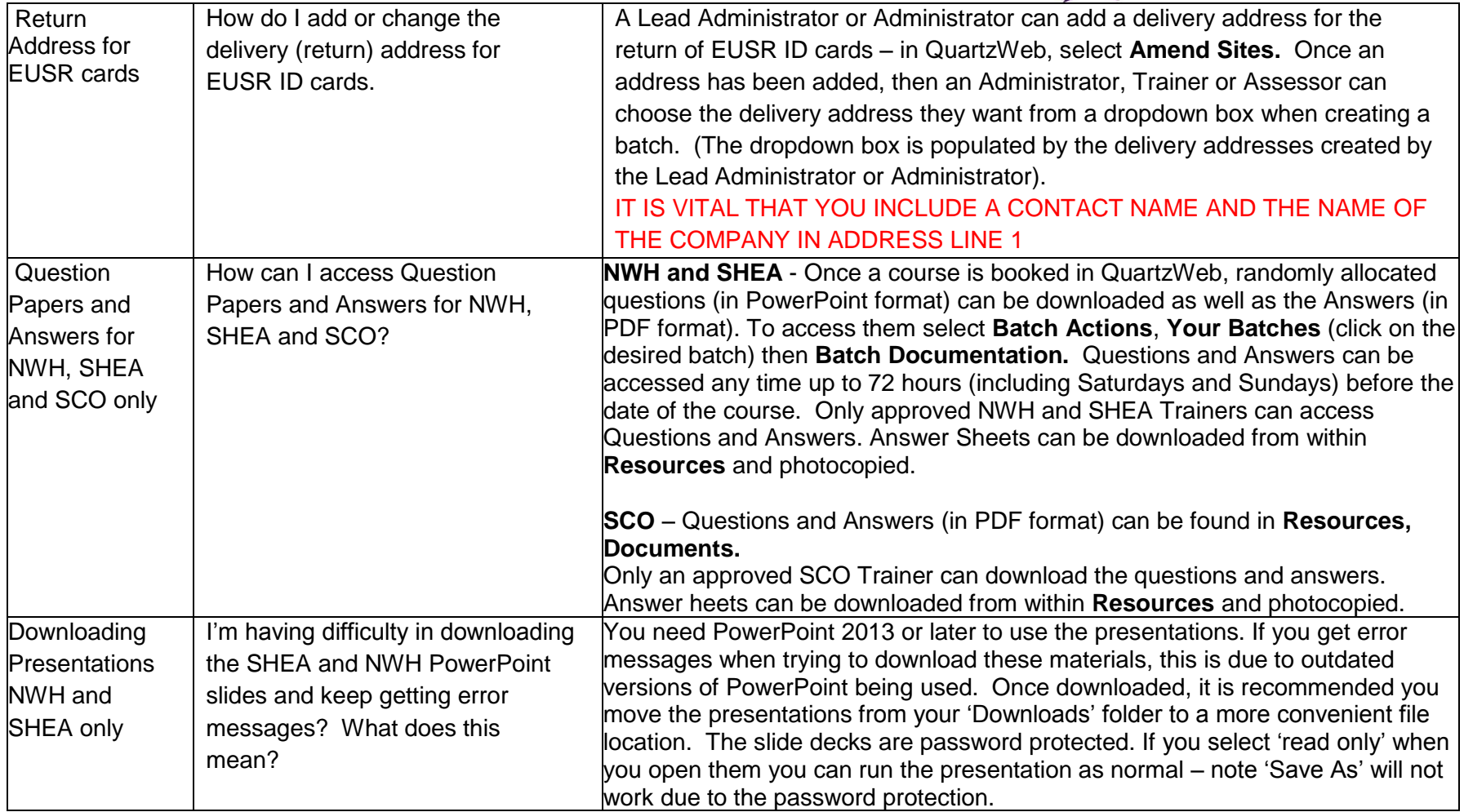

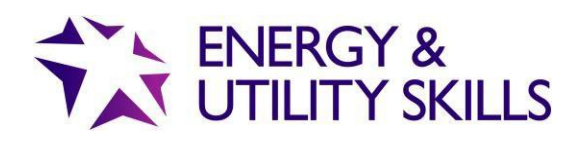

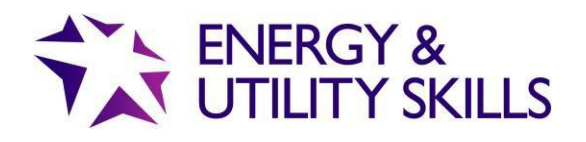

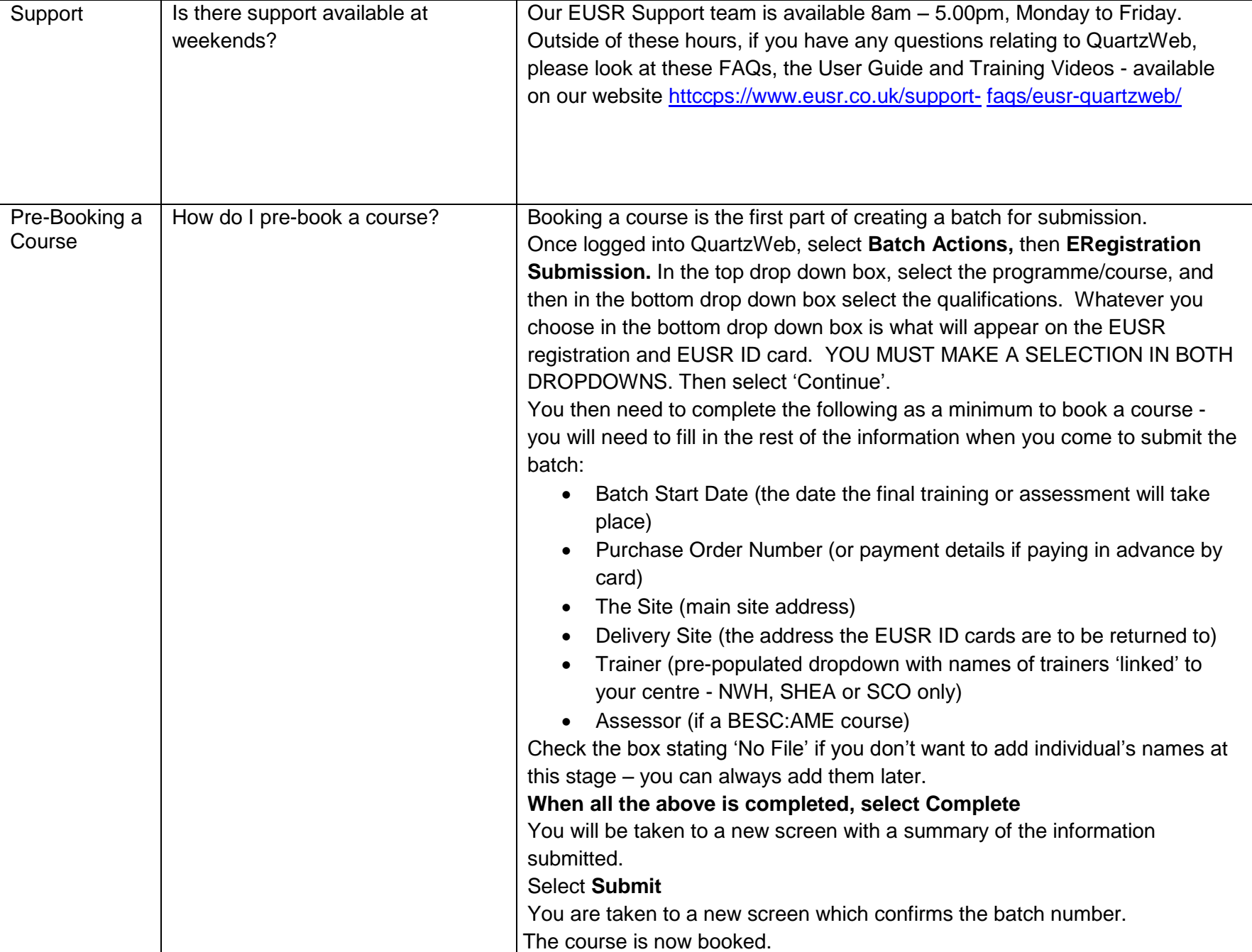

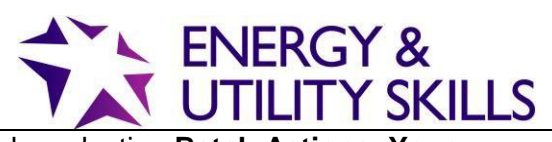

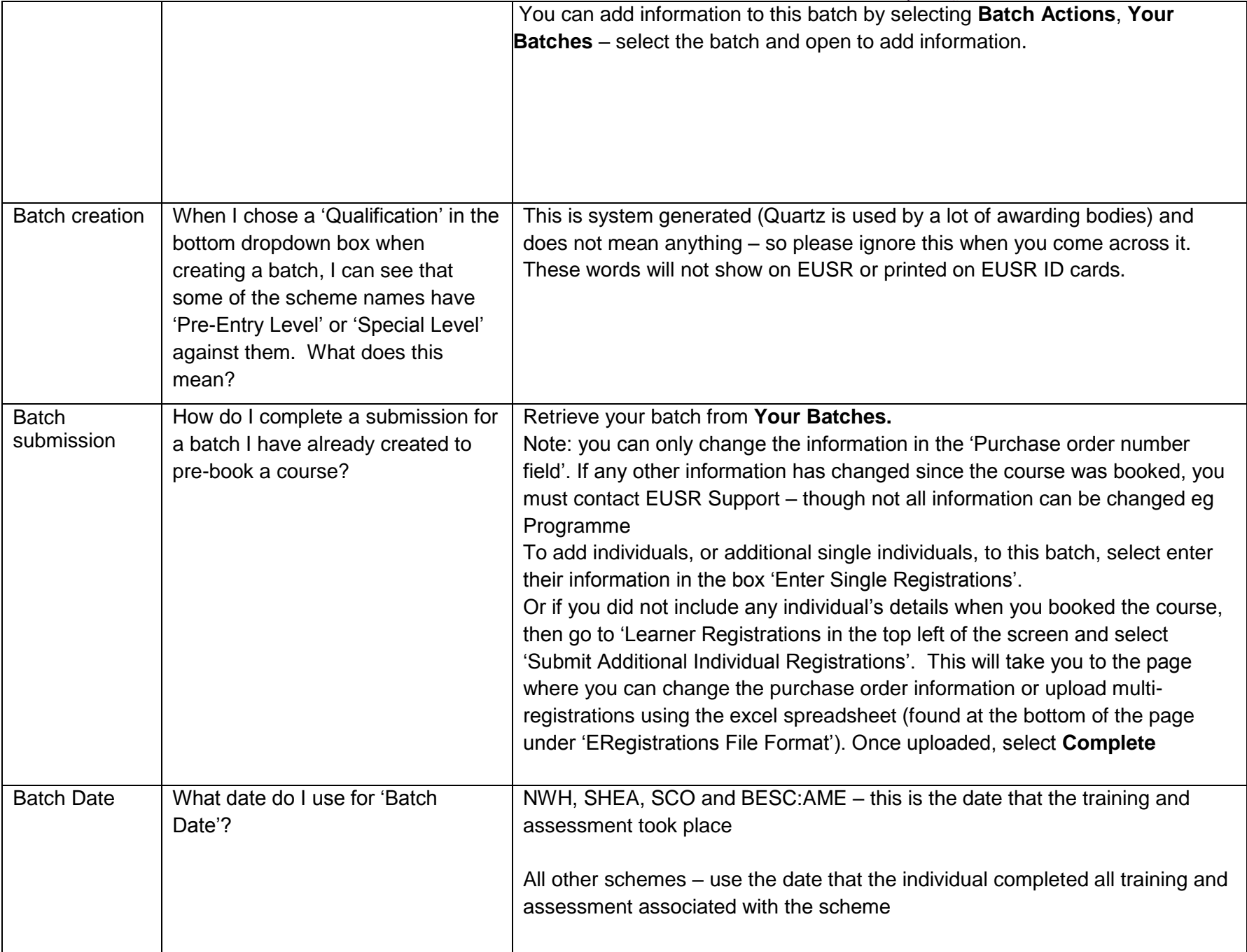

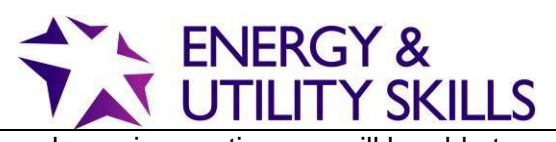

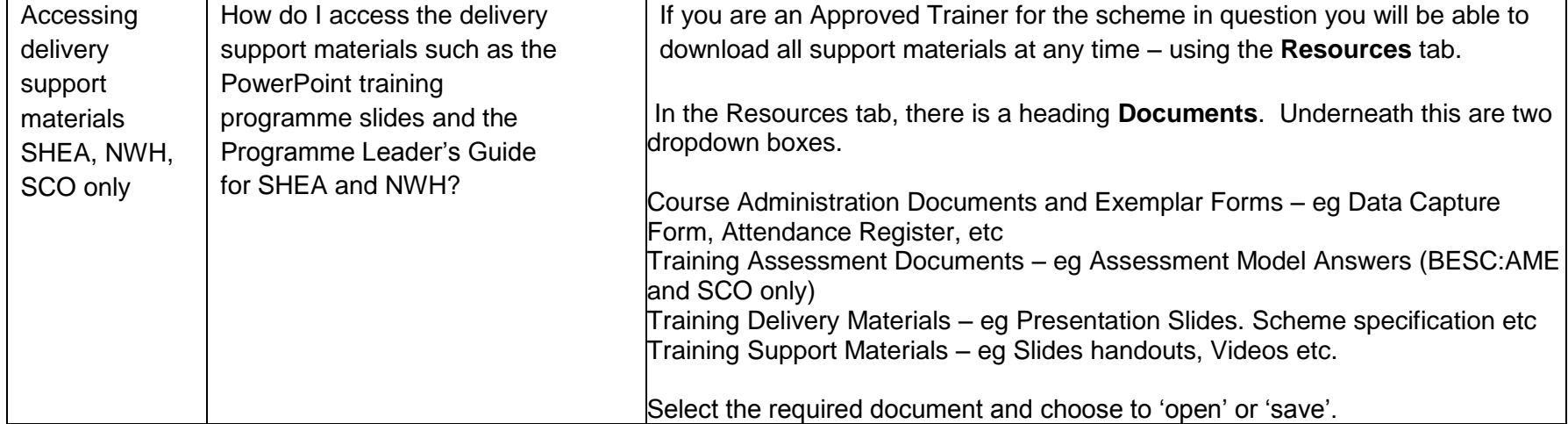

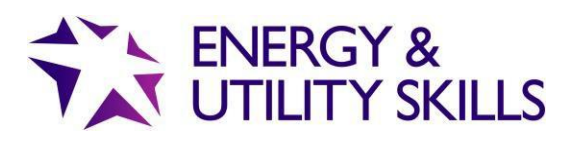

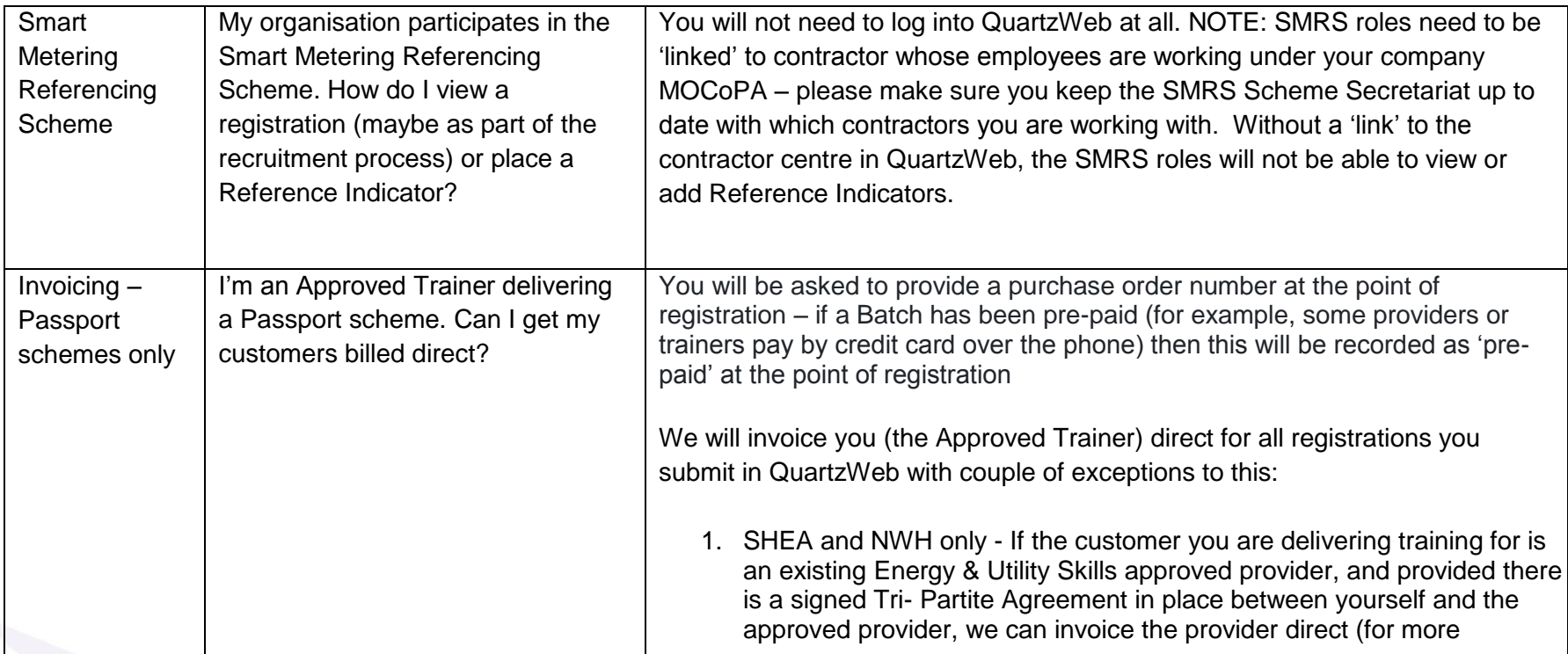

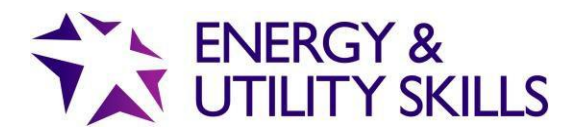

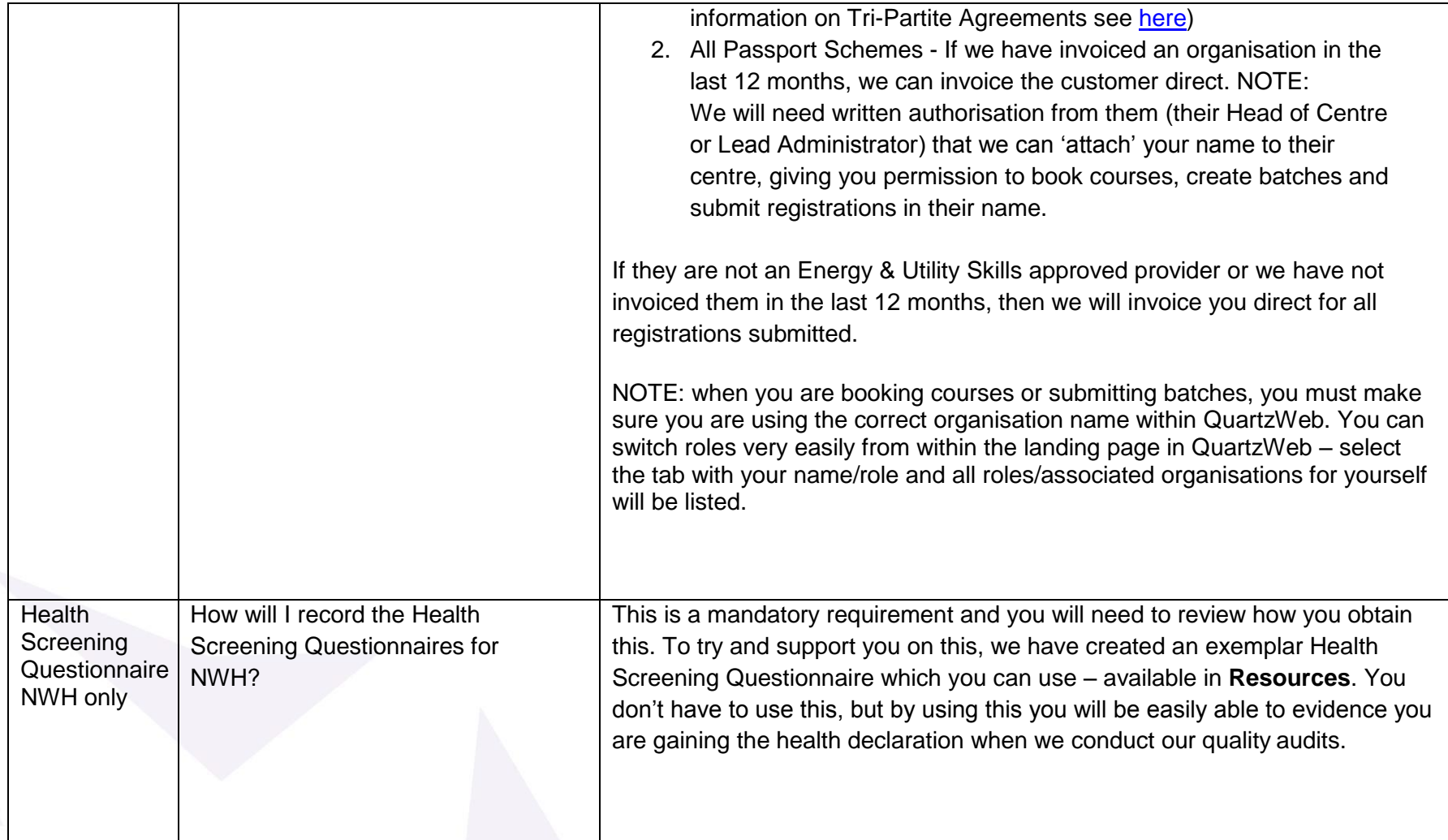

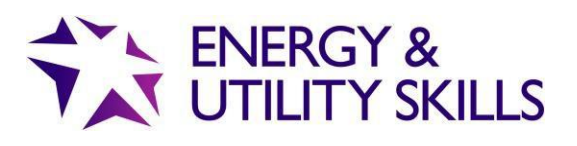

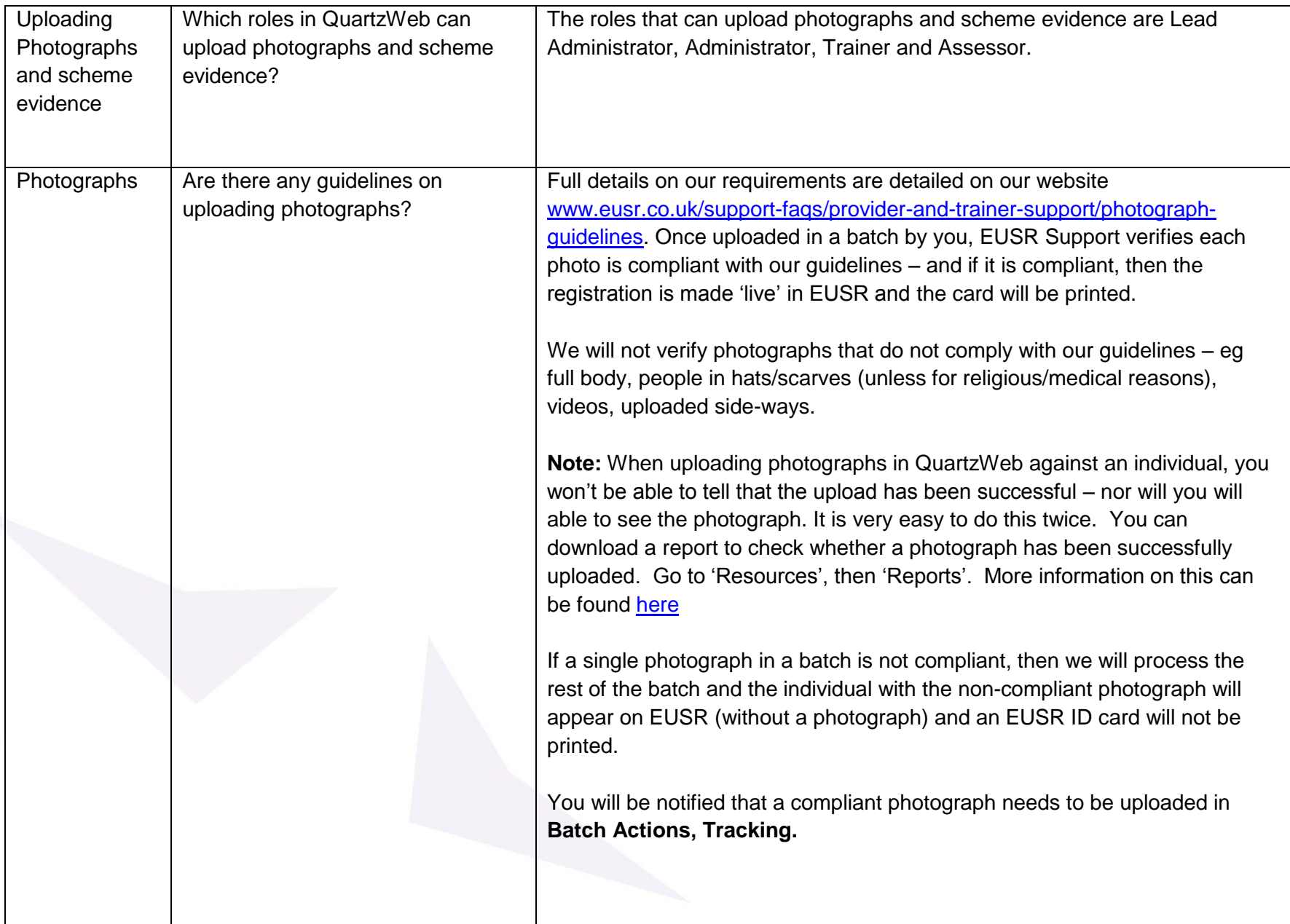

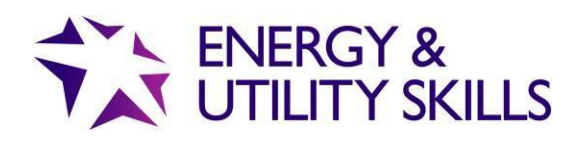

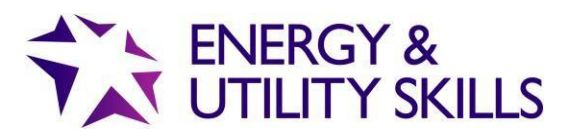

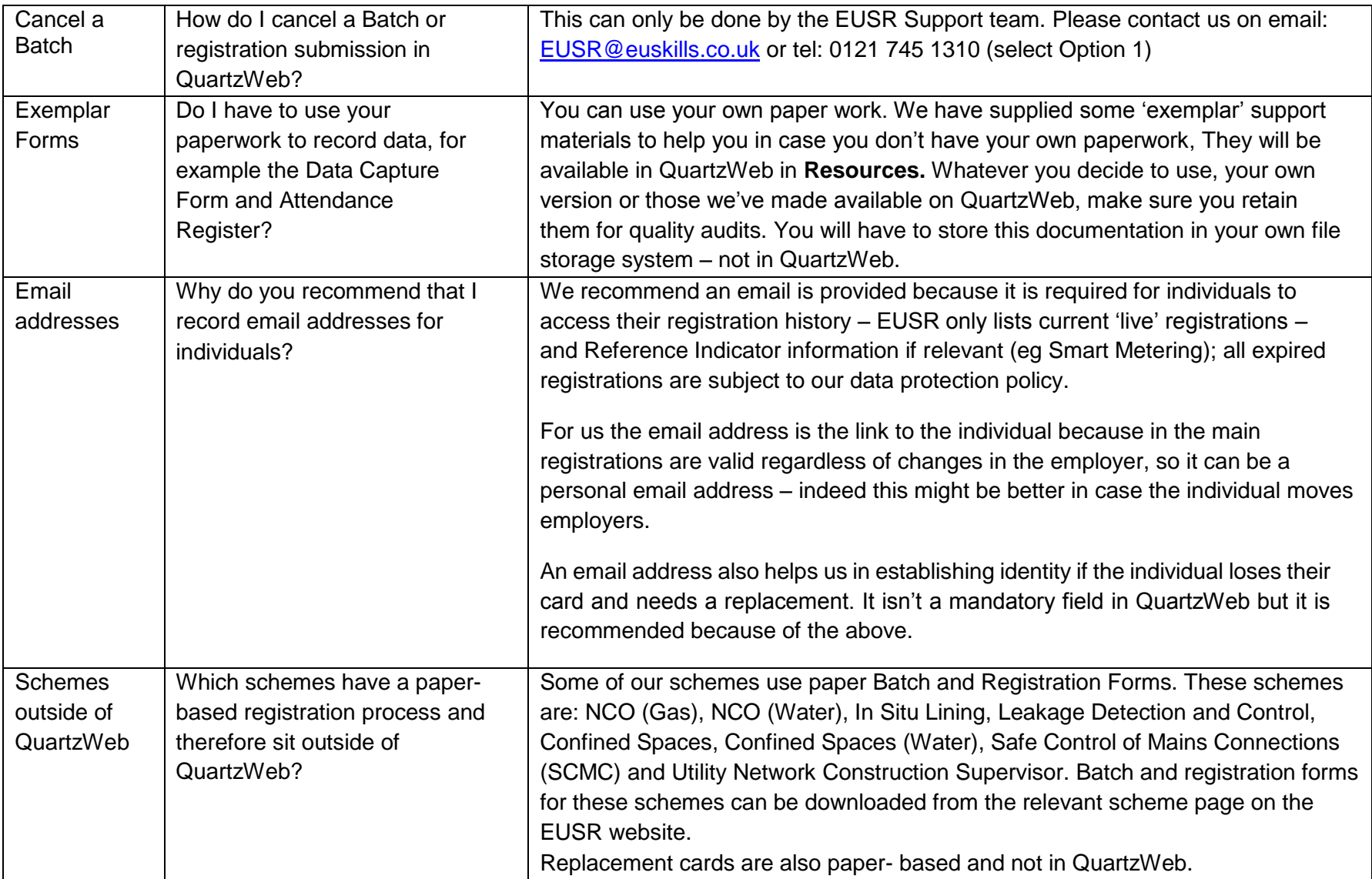

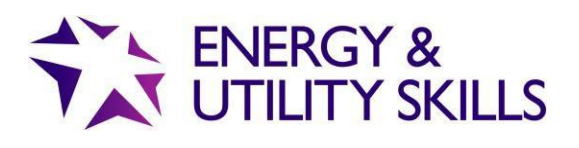

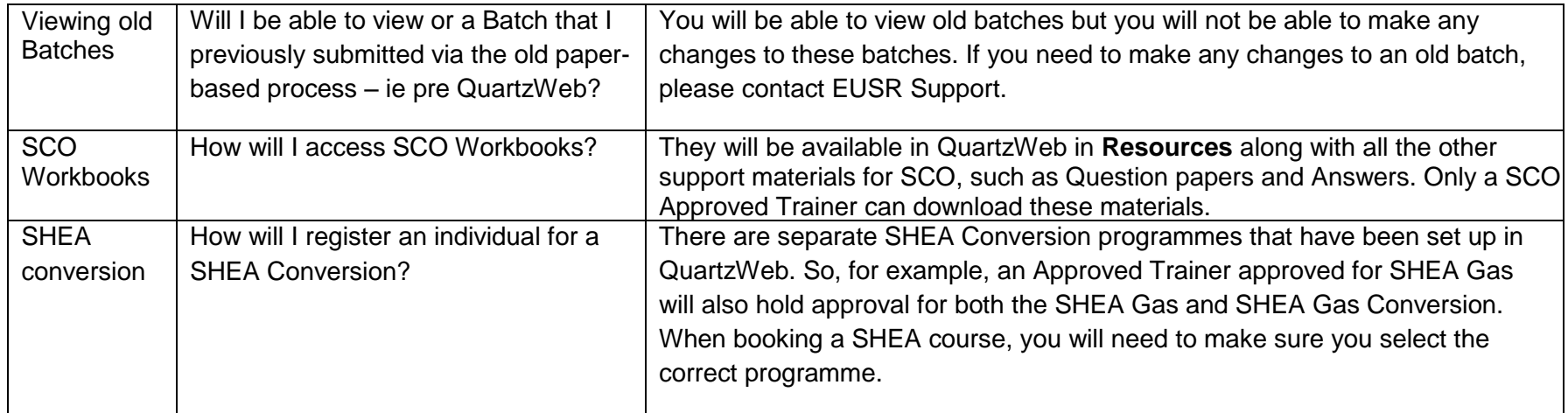

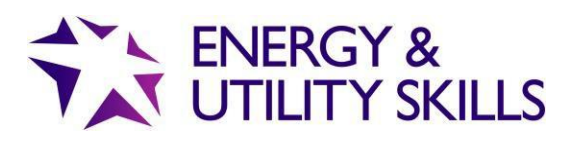

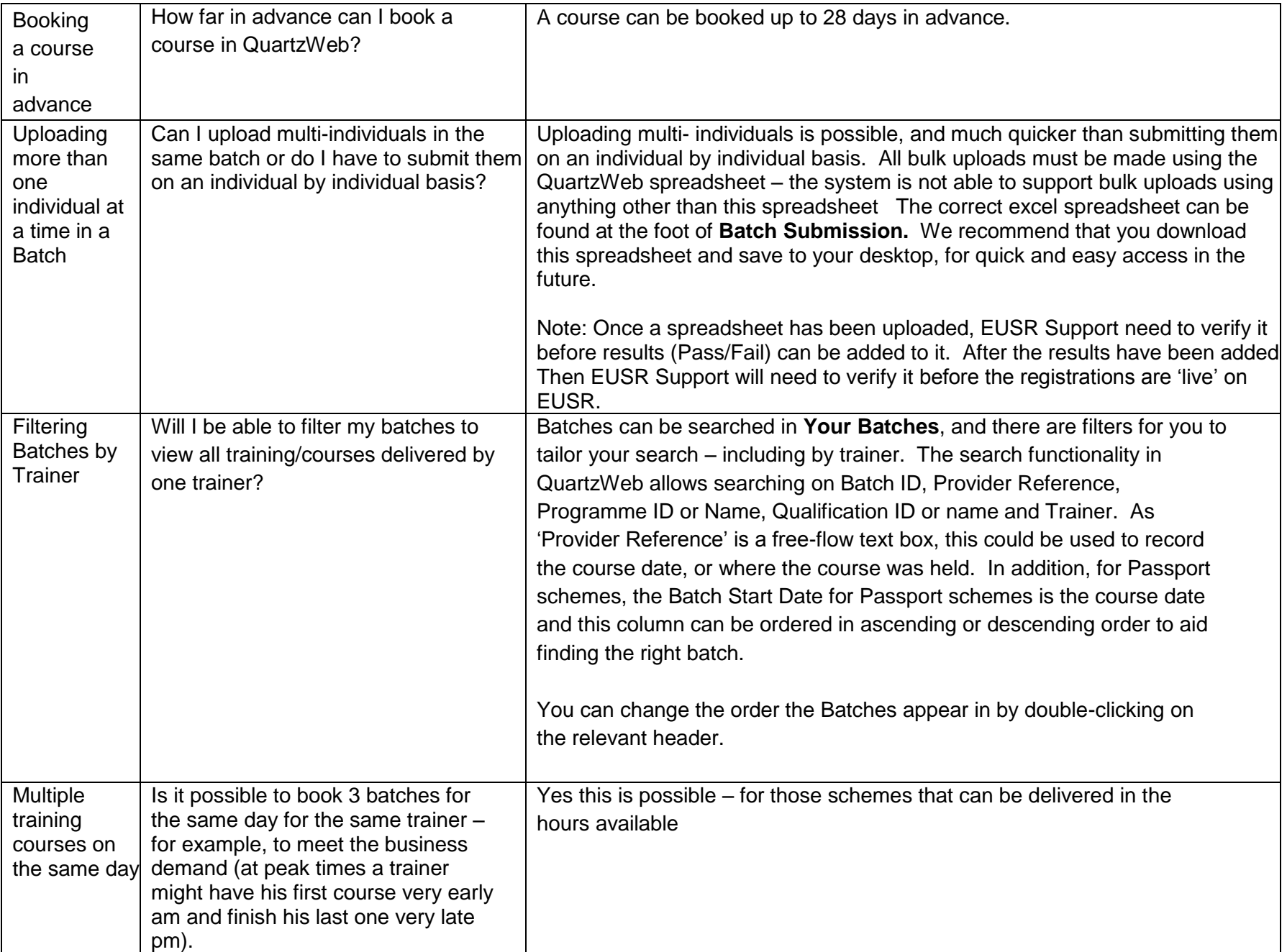

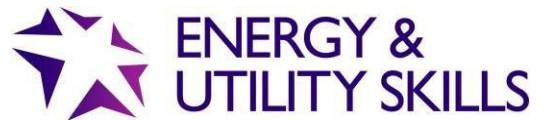

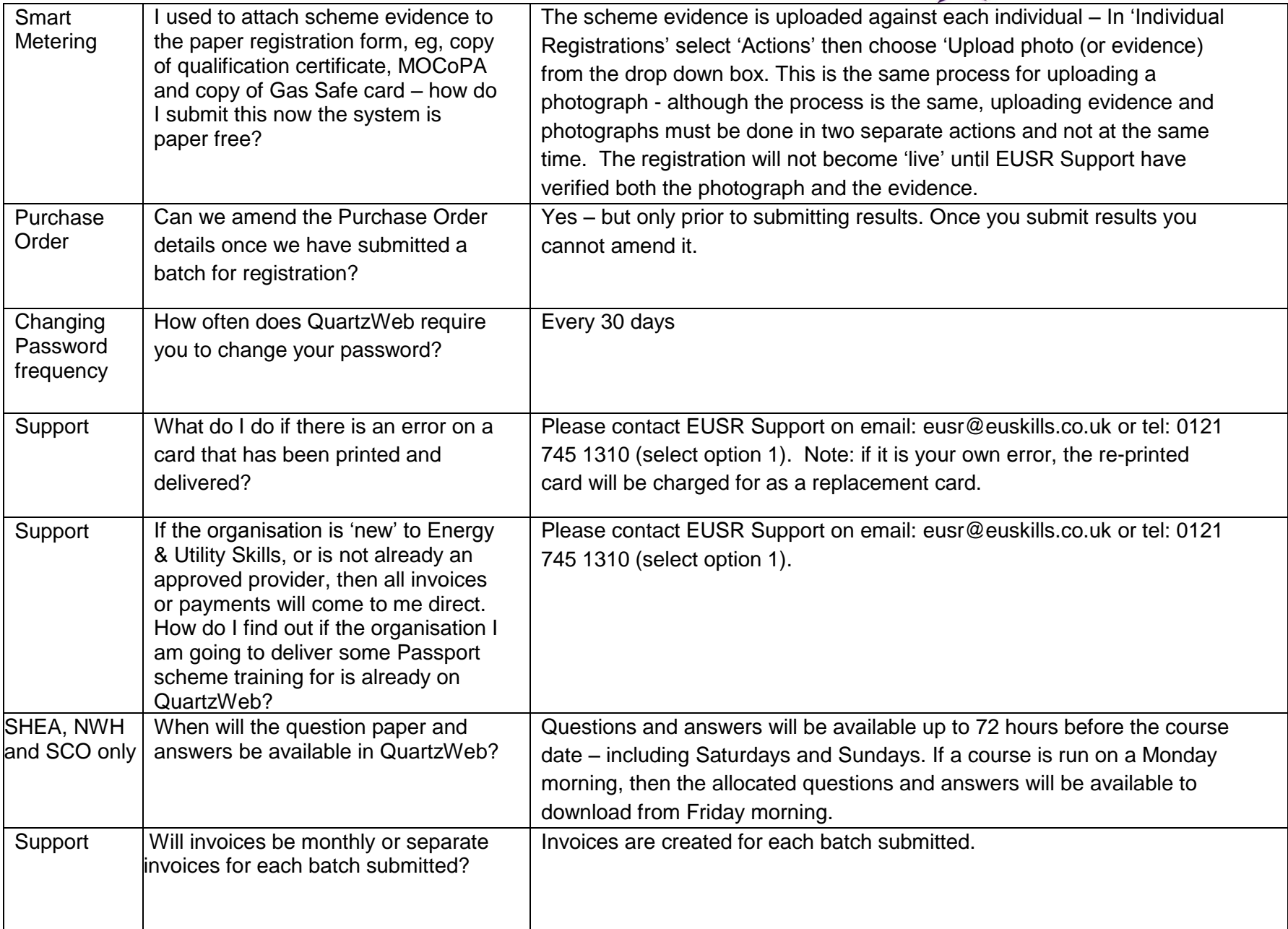

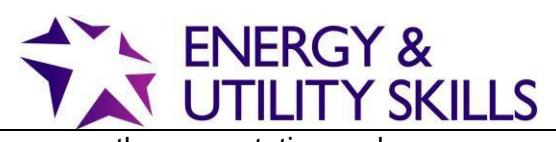

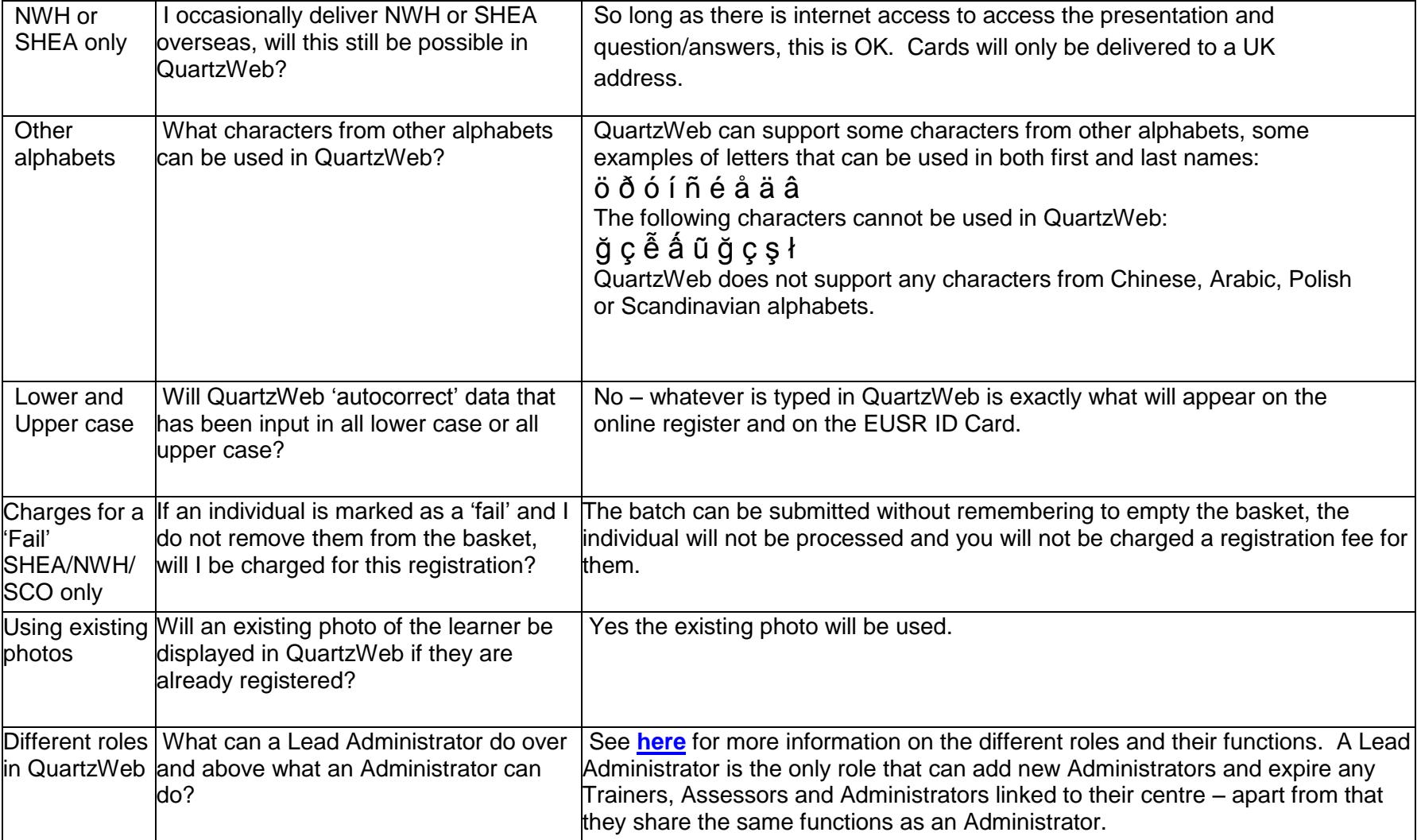

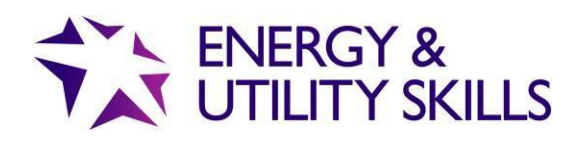